# **Instalační příručka** ColorEdge CX241

**Color Management LCD Monitor**

**Duležité upozornení**

**Prostudujte si pečlivě BEZPEČNOSTNÍ UPOZORNĚNÍ, tuto instalační příručku a uživatelskou příručku uloženou na disku CD-ROM a seznamte se s bezpečným a účinným způsobem použití.** 

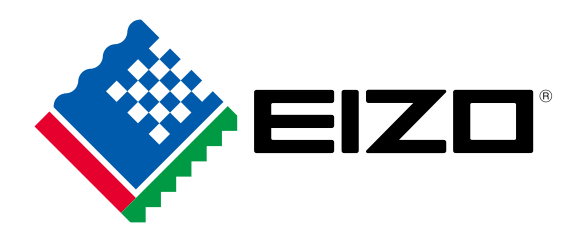

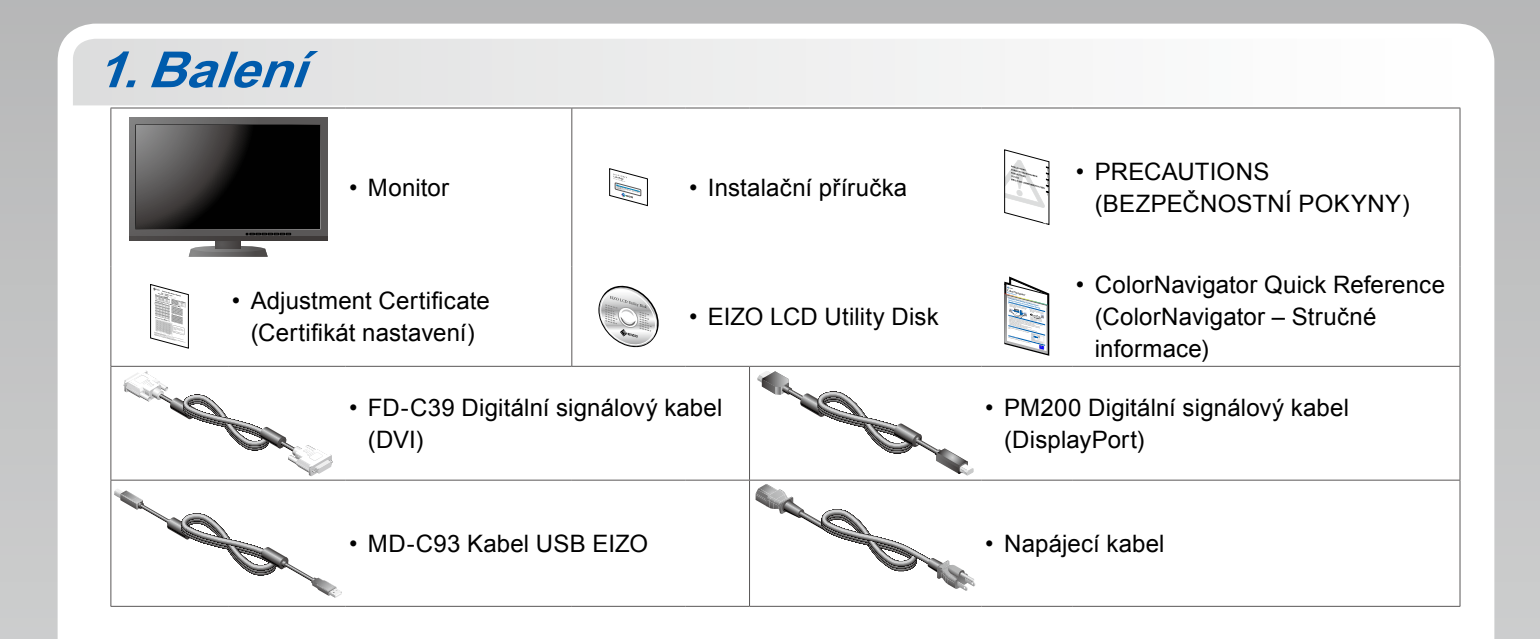

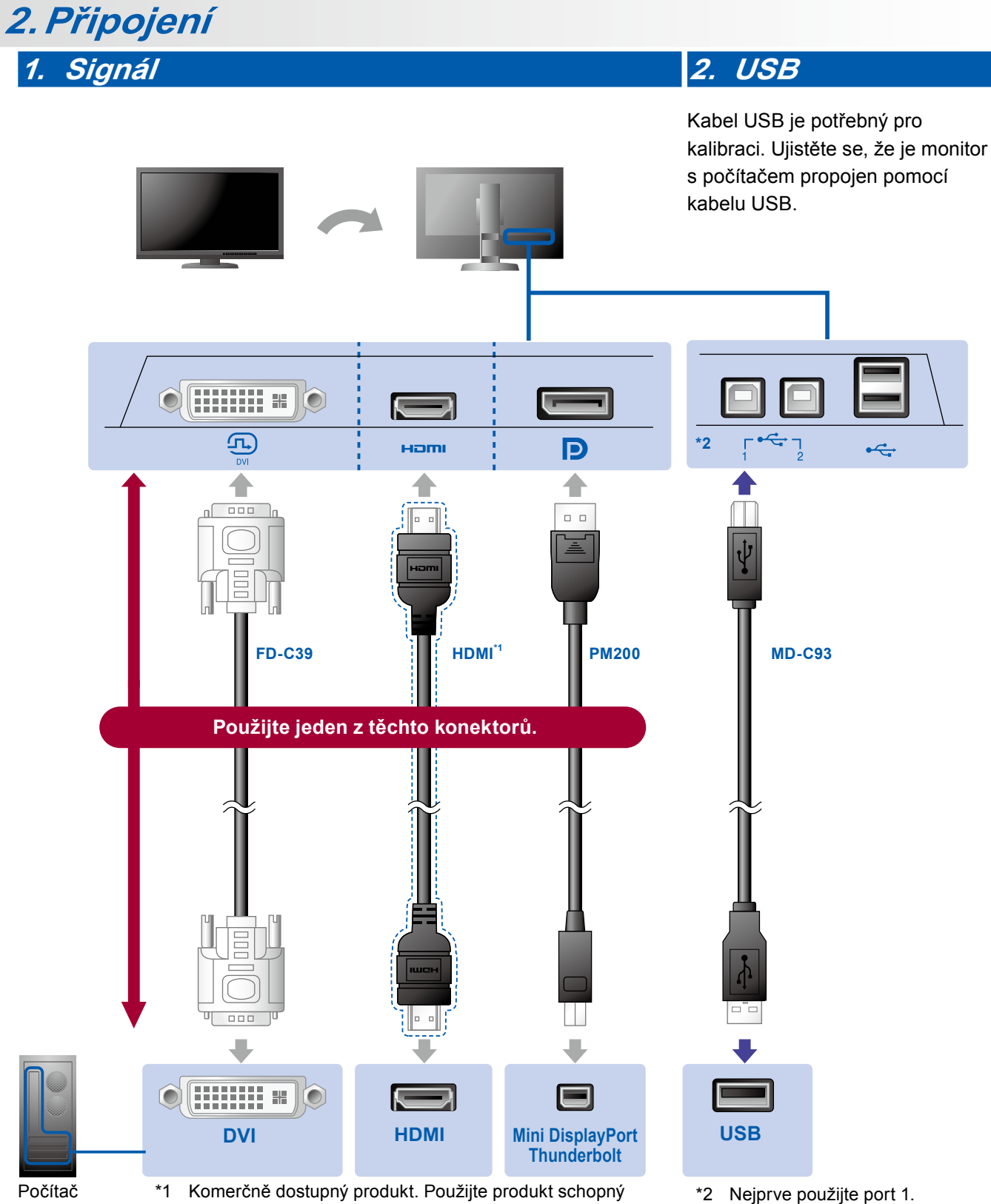

pracovat při vysoké rychlosti (High Speed).

# **3. Napájení 4. Držák**

Držák kabelů na zadní straně stojanu slouží k uspořádání kabelů.

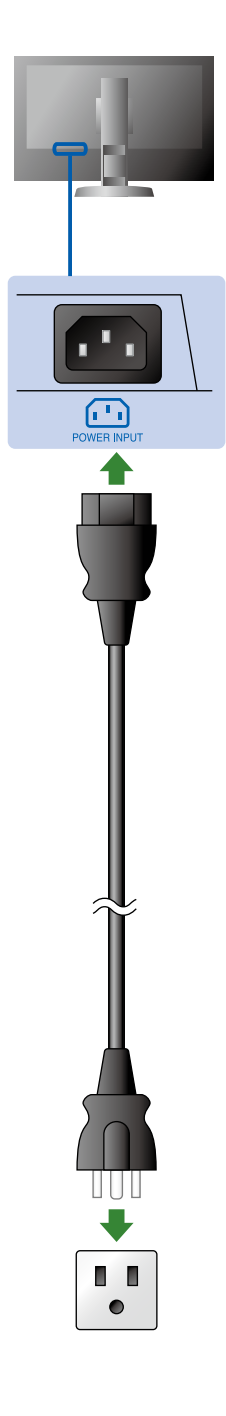

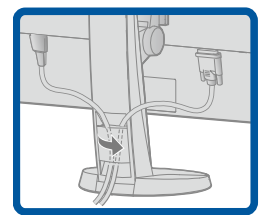

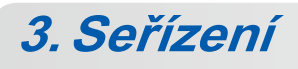

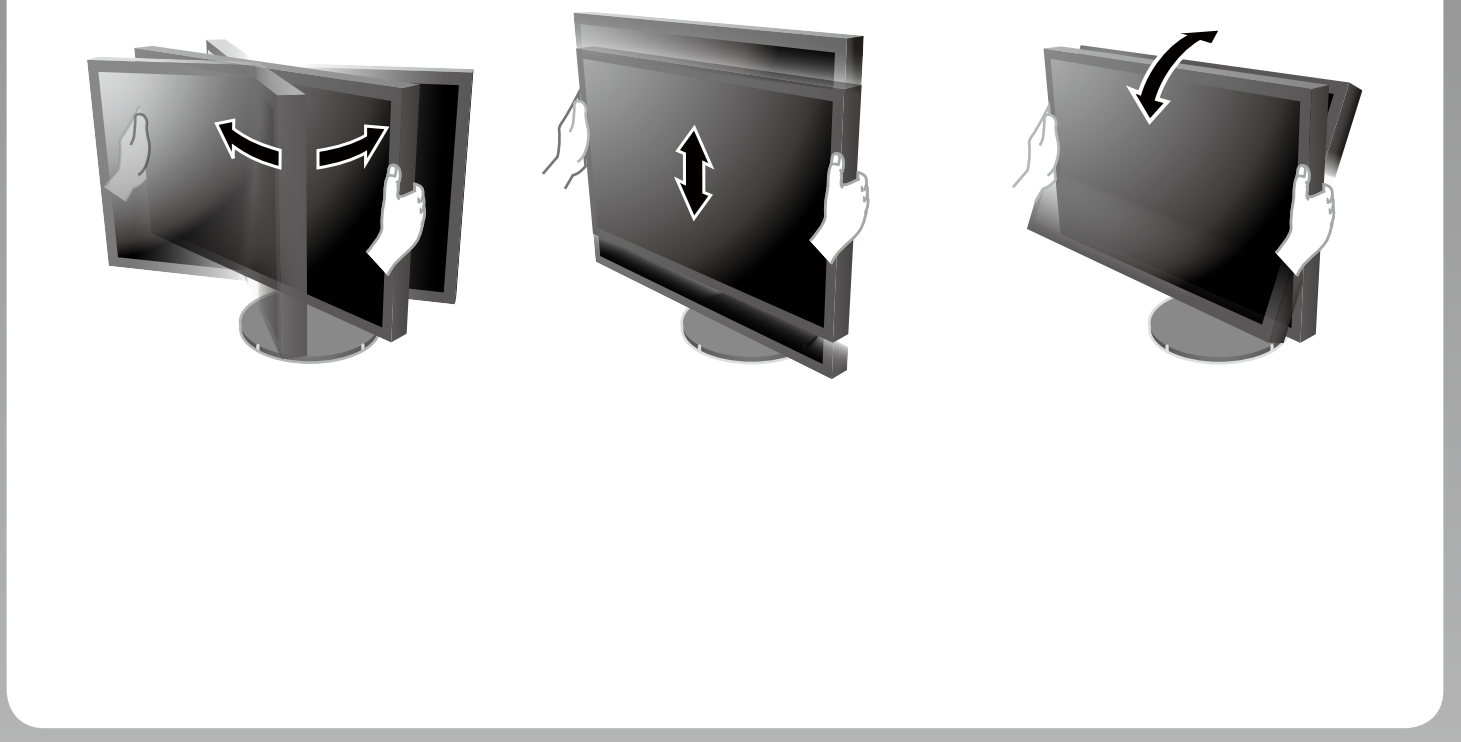

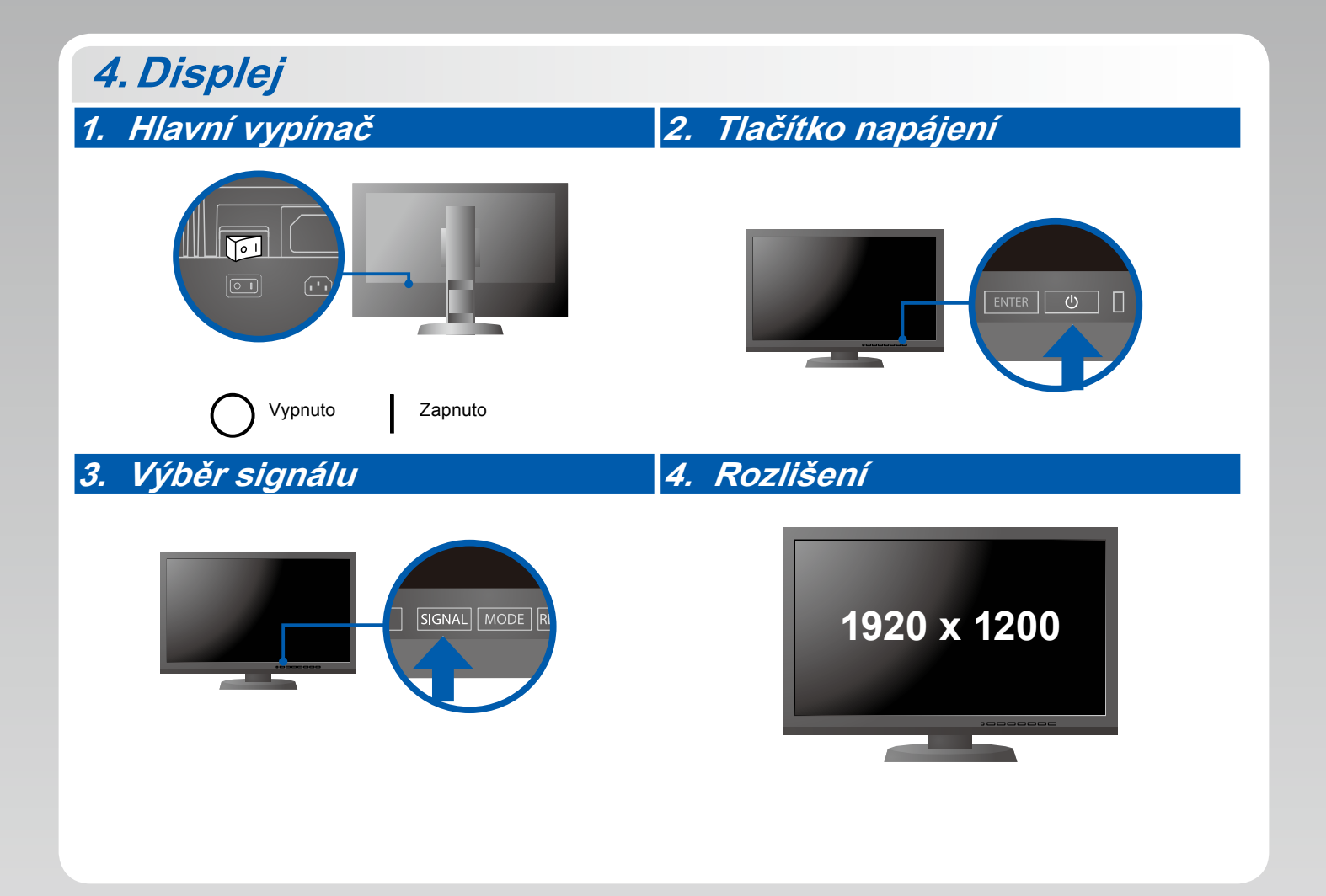

# **5.ColorNavigator**

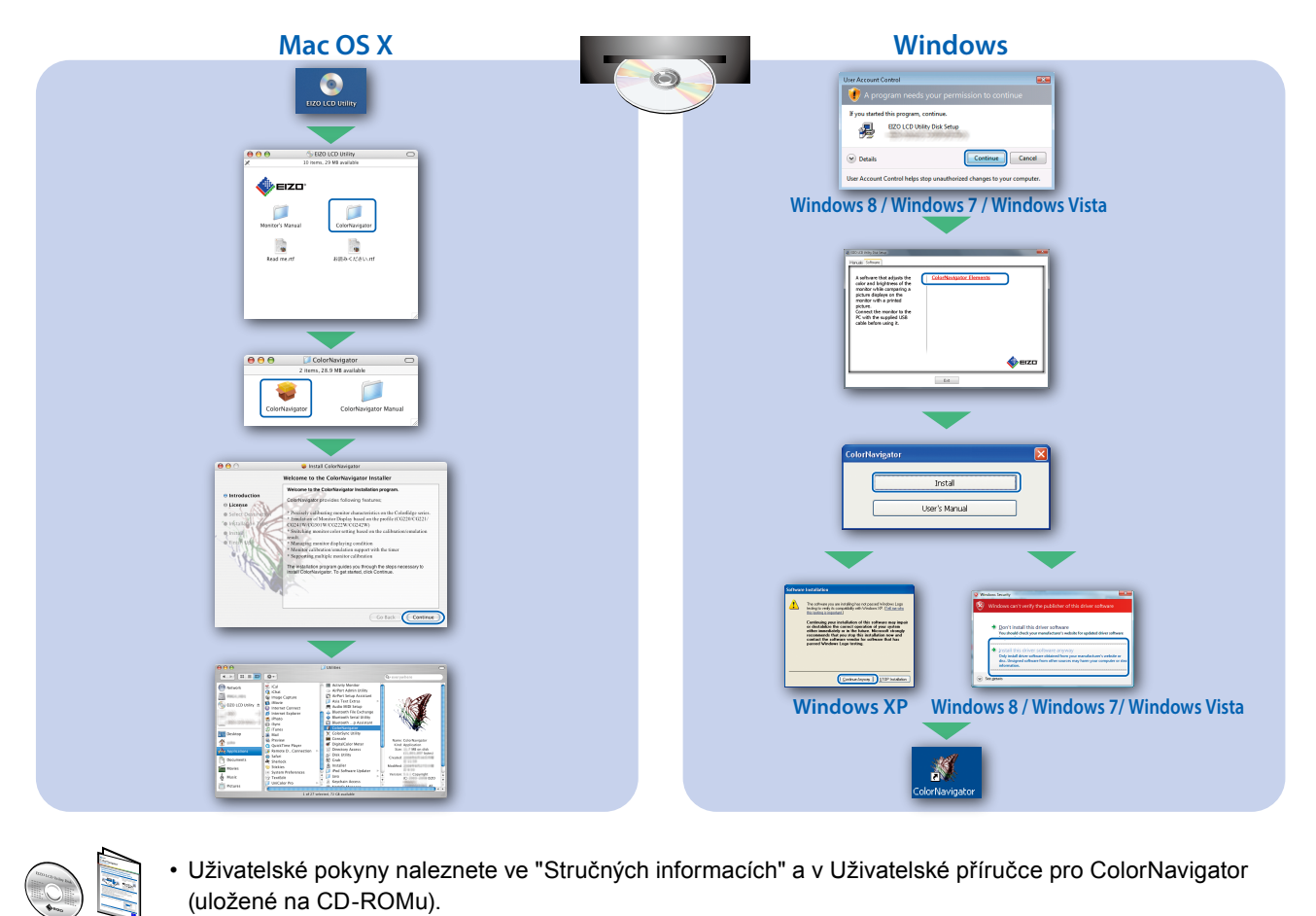

• Uživatelské pokyny naleznete ve "Stručných informacích" a v Uživatelské příručce pro ColorNavigator (uložené na CD-ROMu).

### **SelfCorrection**

Slouží k pravidelnému provádění korekce obrazovky.

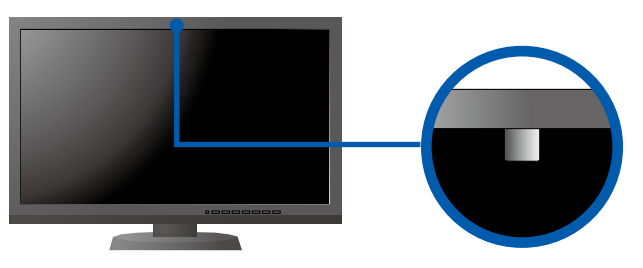

• Podrobnosti o funkci SelfCorrection naleznete v návodu k obsluze monitoru na disku CD-ROM.

#### **●Žádný obraz**

Pokud se na monitoru neobjeví obraz ani poté, co jste se problém pokusili odstranit podle doporučených pokynů, kontaktujte místního zástupce značky EIZO.

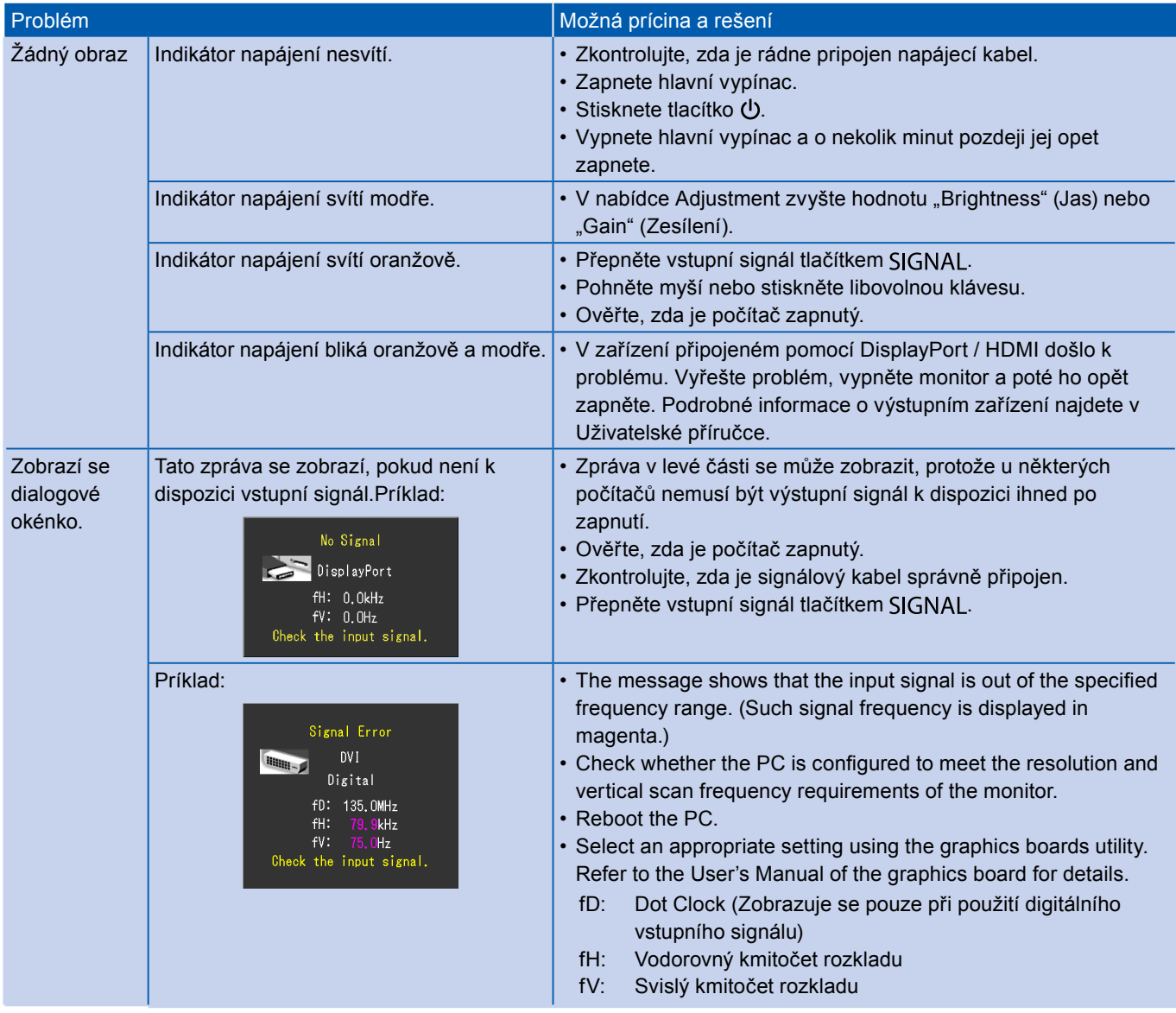